# Package 'norm2'

December 14, 2018

<span id="page-0-0"></span>Type Package

Title Analysis of Incomplete Multivariate Data under a Normal Model Version 2.0.2 Date 2018-12-12 Author Joseph L. Schafer <Joseph.L.Schafer@census.gov> Maintainer Joseph L. Schafer <Joseph.L.Schafer@census.gov> Description Functions for parameter estimation, Bayesian posterior simulation and multiple imputation from incomplete multivariate data under a normal model. **Depends**  $R (= 3.1.0)$ Imports stats License GPL-3 LazyLoad yes NeedsCompilation yes Repository CRAN

# R topics documented:

Date/Publication 2018-12-14 00:00:03 UTC

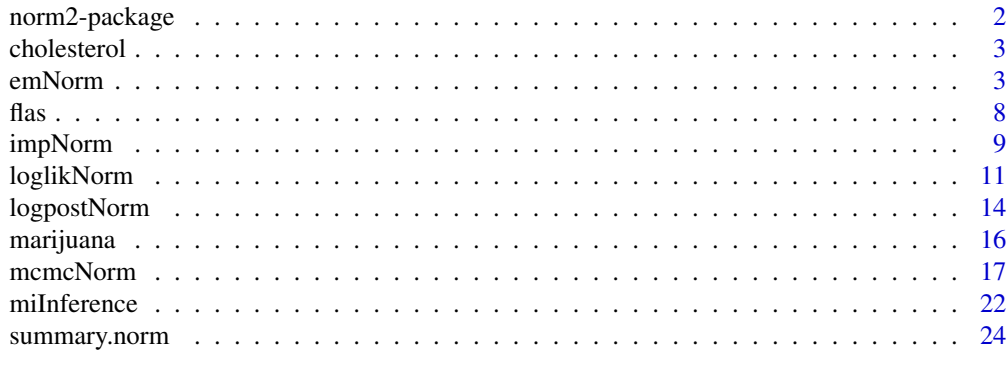

**Index** [27](#page-26-0)

#### <span id="page-1-1"></span>**Description**

Functions for estimation and multiple imputation from incomplete multivariate data under a normal model

#### Details

The norm2 package provides functions for analyzing incomplete multivariate data using techniques and algorithms described by Schafer (1997). The name of this package derives from the assumed model for the complete data, which is a multivariate normal model. The major functions are:

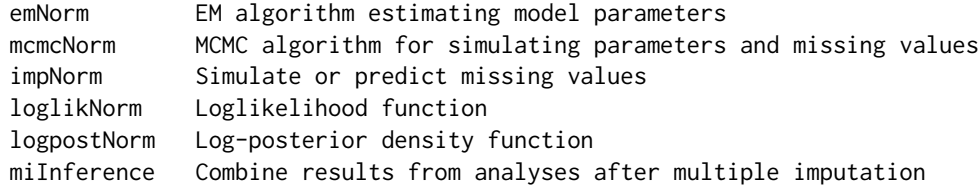

The package also includes three datasets:

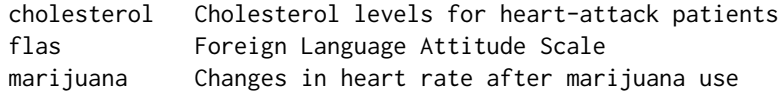

#### Note

Fortran source code written by the author for a much earlier version called norm was ported to an R package by Alvaro A. Novo and distributed through the Comprehensive R Archive Network (CRAN). The old package norm is still available on CRAN, but it has some major limitations (e.g., it does not work reliably when the number of variables exceeds 30) and the author does not recommend its use.

#### Author(s)

Joseph L. Schafer <Joseph.L.Schafer@census.gov>

Maintainer: Joseph L. Schafer <Joseph.L.Schafer@census.gov>

#### References

Schafer, J.L. (1997) *Analysis of Incomplete Multivariate Data*. London: Chapman & Hall/CRC Press.

For more information about functions in norm2, see *User's Guide for* norm2 in the library subdirectory doc.

<span id="page-2-0"></span>

#### Description

This dataset reports cholesterol levels for 28 patients treated at a Pennsylvania medical center. All patients have cholesterol recorded on day 2 and day 4 after attack, but some have missing values on day 14. These data were analyzed by Schafer (1997, Chap. 5).

#### Usage

data(cholesterol)

# Format

a data frame with 28 rows and 3 variables:

- Y1 cholesterol 2 days after heart attack.
- Y2 cholesterol 4 days after heart attack.
- Y3 cholesterol 14 days after heart attack.

#### Source

Ryan, B.F. and Joiner, B.L. (1994) *Minitab Handbook* (Third edition). Belmont, CA: Wadsworth.

#### References

Schafer, J.L. (1997) *Analysis of Incomplete Multivariate Data*. London: Chapman & Hall/CRC Press.

For example analyses of this dataset using functions in the norm2 package, see the manual *NORM Package for R, Version 2* in the library subdirectory doc.

<span id="page-2-1"></span>emNorm *EM algorithm for incomplete multivariate normal data*

# Description

Computes maximum likelihood estimates and posterior modes from incomplete multivariate data under a normal model.

# <span id="page-3-0"></span>Usage

```
emNorm(obj, ...)
## Default S3 method:
emNorm(obj, x = NULL, intercept = TRUE,iter.max = 1000, criterion = NULL, estimate.worst = TRUE,
  prior = "uniform", prior.df = NULL, prior.sscp = NULL,
  starting.values = NULL, ...)
## S3 method for class 'formula'
emNorm(formula, data, iter.max = 1000,
  criterion = NULL, estimate.worst = TRUE, prior = "uniform",
  prior.df = NULL, prior.sscp = NULL, starting.values = NULL, ...)
## S3 method for class 'norm'
emNorm(obj, iter.max = 1000,
  criterion = obj$criterion, estimate.worst = obj$estimate.worst,
  prior = obj$prior, prior.df = obj$prior.df,
  prior.sscp = obj$prior.sscp, starting.values = obj$param, ...)
```
#### Arguments

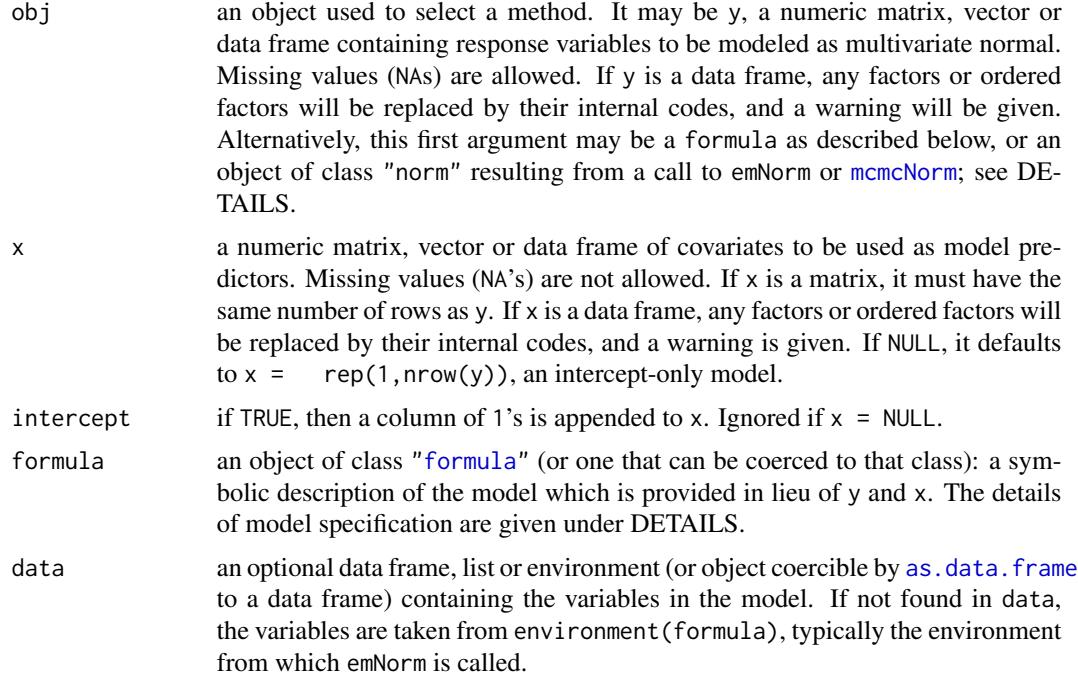

#### <span id="page-4-0"></span>emNorm 5

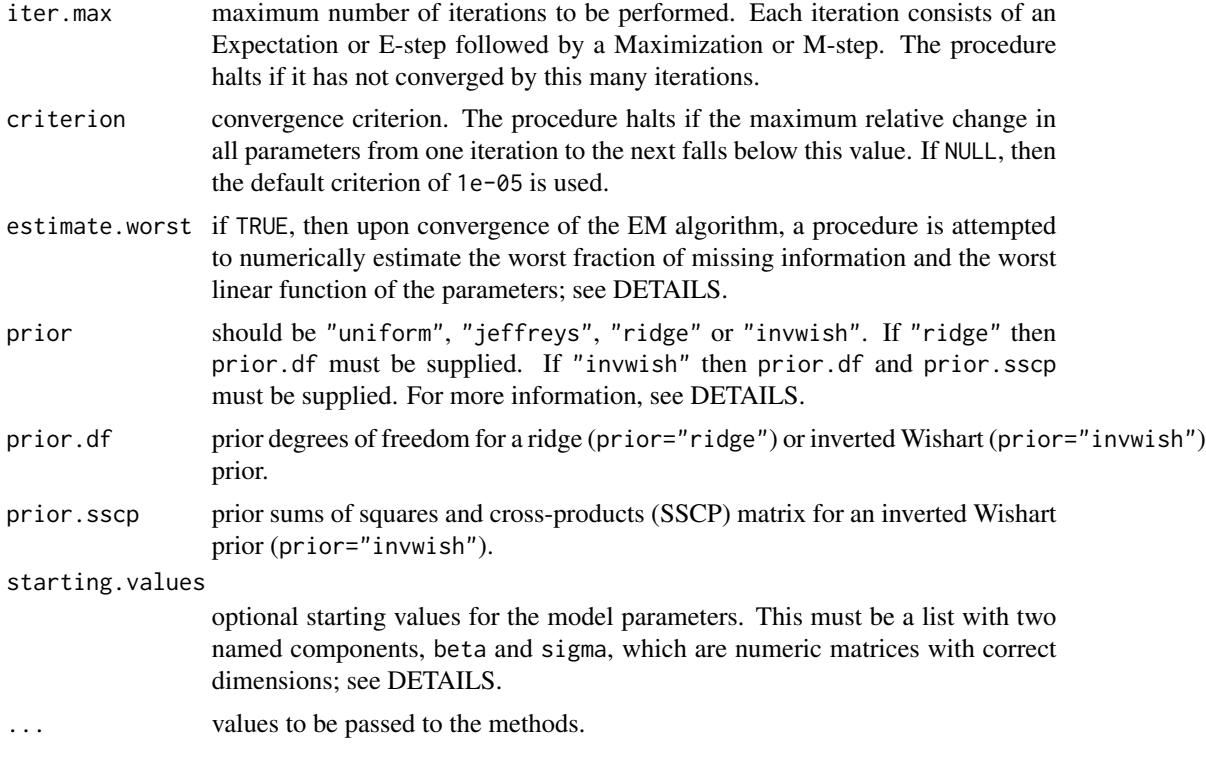

#### Details

There are three different ways to specify the data and model when calling emNorm:

- by directly supplying as the initial argument a matrix of numeric response variables y, along with an optional matrix of predictor variables x;
- by supplying a model specification formula, along with an optional data frame data; or
- by supplying an object of class "norm", which was produced by an earlier call to emNorm or [mcmcNorm](#page-16-1).

In the first case, the matrix  $y$  is assumed to have a multivariate normal linear regression on  $x$ with coefficients beta and covariance matrix sigma, where dim(beta)=c(ncol(x),ncol(y)) and  $dim(sigma) = c(ncol(y),ncol(y))$ . Missing values NA are allowed in y but not in x.

In the second case, formula is a formula for a (typically multivariate) linear regression model in the manner expected by  $\text{lm. A formula}$  $\text{lm. A formula}$  $\text{lm. A formula}$  is given as y  $\sim$  model, where y is either a single numeric variable or a matrix of numeric variables bound together with the function [cbind](#page-0-0). The right-hand side of the formula (everything to the right of  $\sim$ ) is a linear predictor, a series of terms separated by operators +, : or \* to specify main effects and interactions. Factors are allowed on the right-hand side and will enter the model as contrasts among the [levels](#page-0-0). The intercept term 1 is included by default; to remove the intercept, use -1.

In the third case, the initial argument to emNorm is an object of class "norm" returned by a previous call to emNorm or [mcmcNorm](#page-16-1). The value of the parameters carried in this object (the estimates from the last iteration of EM or the simulated values from the last iteration of MCMC) will be used as the starting values. This can be useful, for example, if a previous run of EM did not converge by <span id="page-5-0"></span>max.iter iterations. Supplying the result from that EM run as the sole argument to emNorm allows the algorithm to continue from where it was halted.

If prior="uniform" (the default), the EM algorithm computes a maximum-likelihood estimate for the parameters beta and sigma; otherwise it computes a posterior mode.

If prior="invwish" then an inverted Wishart prior distribution is applied to sigma with hyperparameters prior. df (a scalar) and prior. sscp (a symmetric, positive definite matrix of the same dimension as sigma). Using the device of imaginary results, we can interpret prior.sscp/prior.df as a prior guess for sigma, and prior.df as the prior degrees of freedom on which this guess is based.

The usual noninformative prior for the normal regression model (prior="jeffreys") is equivalent to the inverted Wishart density with prior. df equal to 0 and prior. sscp equal to a matrix of  $0$ 's.

The ridge prior (prior="ridge") is a special case of the inverted Wishart (Schafer, 1997). The prior guess for sigma is a diagonal matrix with diagonal elements estimated by regressing the observed values in each column of y on the corresponding rows of x. When prior="ridge", the user must supply a value for prior.df, which determines how strongly the estimated correlations are smoothed toward zero.

If estimate.worst, then upon convergence, a procedure is run to numerically estimate the worst fraction of missing information and the worst linear function of the parameters. The worst fraction of missing information is closely related to EM's convergence rate. Values near one correspond to slow convergence, and values near zero indicate fast convergence. If there are no missing values in the response variables, the worst fraction of missing information is exactly zero, and EM converges after one step from any starting values. The worst linear function is a linear combination of the parameters (elements of beta and sigma) for which the rate of missing information is highest.

For details of the EM algorithm, see the manual distributed with the norm2 package in the library subdirectory doc.

#### Value

a list whose class attribute has been set to "norm". This object may be passed as the first argument in subsequent calls to emNorm, [mcmcNorm](#page-16-1), [impNorm](#page-8-1), [loglikNorm](#page-10-1) or [logpostNorm](#page-13-1). The object also carries the original data and specifies the prior distribution, so that these do not need to be provided again.

To see a summary of this object, use the generic function summary, which passes the object to [summary.norm](#page-23-1).

Components of the list may also be directly accessed and examined by the user. Components which may be of interest include:

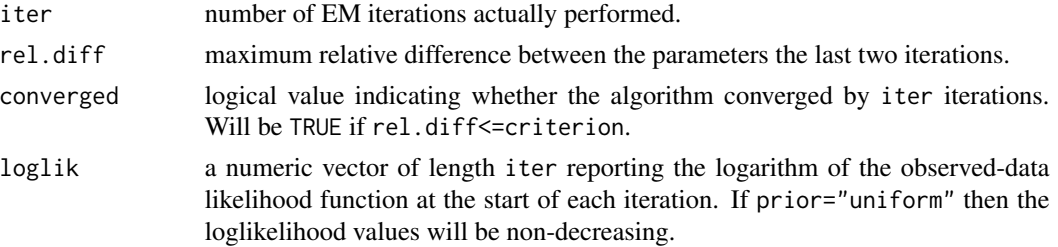

#### <span id="page-6-0"></span>emNorm 2008 and 2008 and 2008 and 2008 and 2008 and 2008 and 2008 and 2008 and 2008 and 2008 and 2008 and 2008

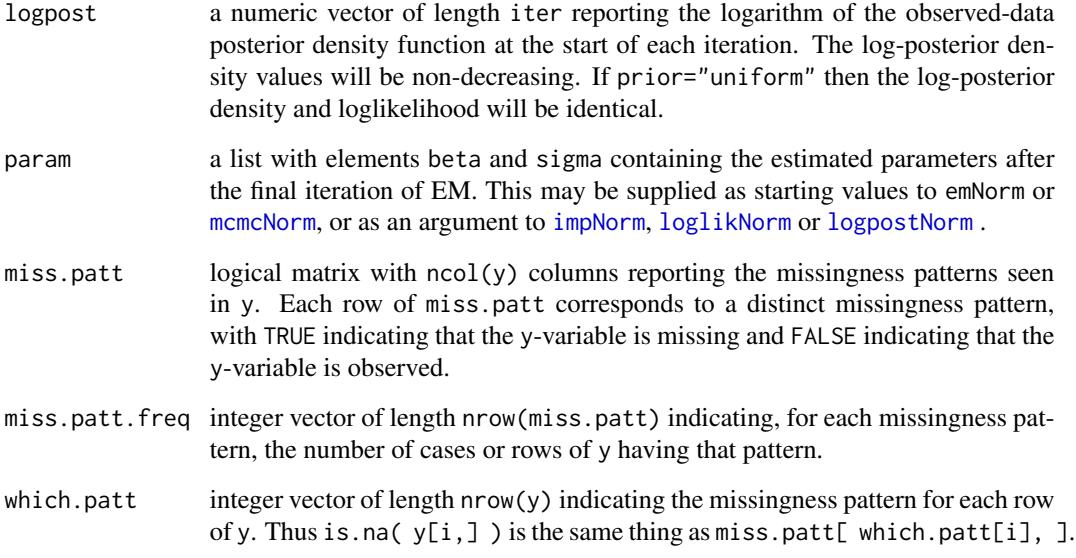

## Author(s)

Joe Schafer <Joseph.L.Schafer@census.gov>

### References

Schafer, J.L. (1997) *Analysis of Incomplete Multivariate Data*. London: Chapman & Hall/CRC Press.

For more information about this function and other functions in [norm2](#page-1-1), see the manual *NORM Package for R, Version 2* in the library subdirectory doc.

#### See Also

[mcmcNorm](#page-16-1), [summary.norm](#page-23-1), [impNorm](#page-8-1), [loglikNorm](#page-10-1), [logpostNorm](#page-13-1)

# Examples

```
## run EM for marijuana data with strict convergence criterion
data(marijuana)
result <- emNorm(marijuana, criterion=1e-06)
```

```
## re-run with ridge prior and examine results
result <- emNorm(marijuana, prior="ridge", prior.df=0.5)
summary(result)
```
# Description

This dataset comes from a study to evaluate the reliability of the Foreign Lanuage Attitude Scale, an instrument for predicting success in the study or foreign languages (Raymond and Roberts, 1983). The questionnaire was given to 279 students enrolled in four different language courses (French, German, Spanish, Russian) at Penn State University. This dataset includes FLAS score, final grade in the course, and other variables for predicting achievement. These data were analyzed by Schafer (1997, Chap. 6).

# Usage

data(flas)

# Format

a data frame with 279 rows and 14 variables:

- LAN2 1=Spanish, 0=other.
- LAN3 1=German, 0=other.
- LAN4 1=Russian, 0=other.
- AGE age group (1=less than  $20$ ,  $2=20+$ ).
- PRI number of prior foreign language courses (1=none, 2=1-2, 3=3+).
- SEX 0=male, 1=female
- MLAT Modern Language Aptitude Test
- FLAS Foreign Language Attitude Scale
- SATV Scholastic Aptitude Test, verbal score
- SATM Scholastic Aptitude Test, math score
- ENG score on Penn State English placement exam
- HGPA high school grade point average
- CGPA current college grade point average
- GRD final grade in foreign language course  $(1=B \text{ or lower}, 2=A)$

#### Source

Schafer, J.L. (1997) *Analysis of Incomplete Multivariate Data*. London: Chapman & Hall/CRC Press.

<span id="page-7-0"></span>

#### <span id="page-8-0"></span>impNorm 9

#### References

Raymond, M.R. and Roberts, D.M. (1983) Development and validation of a foreign language attitude scale. *Educational and Psychological Measurement*, 43, 1239-1246.

For example analyses of this dataset using functions in the norm2 package, see the manual *NORM Package for R, Version 2* in the library subdirectory doc.

<span id="page-8-1"></span>impNorm *Imputation and prediction for incomplete multivariate normal data*

#### Description

Simulates or predicts missing values from their predictive distribution given the observed data under a normal model with fixed parameters.

#### Usage

```
impNorm(obj, ...)
## Default S3 method:
impNorm(obj, x = NULL, intercept = TRUE, param,seeds = NULL, method = "random", ...)
## S3 method for class 'formula'
impNorm(formula, data, param,
   seeds = NULL, method = "random", ...)
## S3 method for class 'norm'
impNorm(obj, param = obj$param, seeds = NULL,
   method = "random", ...)
```
#### Arguments

obj an object used to select a method. It may be y, a numeric matrix, vector or data frame of responses to be modeled as normal. Missing values (NAs) are allowed. If y is a data frame, any factors or ordered factors will be replaced by their internal codes, and a warning will be given. Alternatively, this first argument may be an object of class "norm" resulting from a call to emNorm or [mcmcNorm](#page-16-1); see DETAILS.

<span id="page-9-0"></span>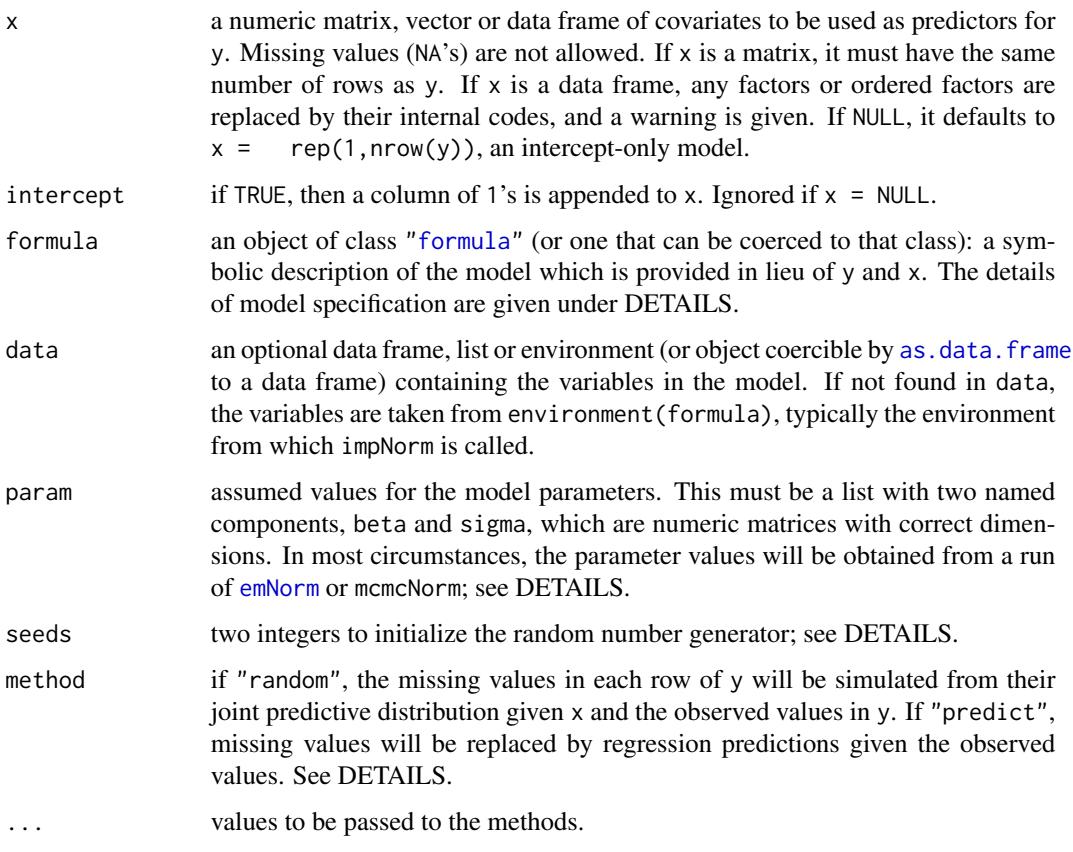

# Details

This function is used primarily in conjunction with [mcmcNorm](#page-16-1) to draw multiple imputations by the multiple-chain method. In those instances, the simplest way to call impNorm is to provide an object of class "norm" as its first argument, where that object is the result of a call to mcmcNorm. The parameter values stored in that object will then be passed to impNorm automatically.

Alternatively, one may call impNorm by providing as the first argument y, a vector or matrix of data to be modeled as normal, and an optional vector or matrix of predictors x. Missing values NA are allowed in y but not in x.

A third way to call impNorm is to provide formula, a formula for a (typically multivariate) linear regression model in the manner expected by  $\text{lm}$  $\text{lm}$  $\text{lm}$ . A formula is given as y  $\sim$  model, where y is either a single numeric variable or a matrix of numeric variables bound together with the function [cbind](#page-0-0). The right-hand side of the formula (everything to the right of  $\sim$ ) is a linear predictor, a series of terms separated by operators +, : or \* to specify main effects and interactions. Factors are allowed on the right-hand side and will enter the model as contrasts among the [levels](#page-0-0). The intercept term 1 is included by default; to remove the intercept, use -1.

norm2 functions use their own internal random number generator which is seeded by two integers, for example, seeds=c(123,456), which allows results to be reproduced in the future. If seeds=NULL then the function will seed itself with two random integers from R. Therefore, results can also be made reproducible by calling [set.seed](#page-0-0) beforehand and taking seeds=NULL.

# <span id="page-10-0"></span>loglikNorm 11

# Value

a data matrix resembling the original data y, but with NA's replaced by simulated values or predictions.

# Author(s)

Joe Schafer <Joseph.L.Schafer@census.gov>

#### References

Schafer, J.L. (1997) *Analysis of Incomplete Multivariate Data*. London: Chapman & Hall/CRC Press.

For more information about this function and other functions in the norm2 package, see *User's Guide for* norm2 in the library subdirectory doc.

#### See Also

[emNorm](#page-2-1), [mcmcNorm](#page-16-1)

#### Examples

```
## run EM for marijuana data with ridge prior
data(marijuana)
emResult <- emNorm(marijuana, prior="ridge", prior.df=0.5)
## generate 25 multiple imputations by running 25 chains
## of 100 iterations each, starting each chain at the
## posterior mode
set.seed(456)
imp.list <- as.list(NULL)
for(m in 1:25){
  mcmcResult <- mcmcNorm(emResult, iter=100)
  imp.list[[m]] <- impNorm(mcmcResult)}
```
<span id="page-10-1"></span>loglikNorm *Observed-data loglikelikehood for incomplete multivariate normal data*

# Description

Computes the observed-data loglikelihood function at given parameter values for an incomplete dataset under a normal model.

# <span id="page-11-0"></span>Usage

```
loglikNorm(obj, ...)
## Default S3 method:
loglikNorm(obj, x = NULL, intercept = TRUE, param, ...)
## S3 method for class 'formula'
loglikNorm(formula, data, param, ...)
## S3 method for class 'norm'
loglikNorm(obj, param = obj$param, ...)
```
# Arguments

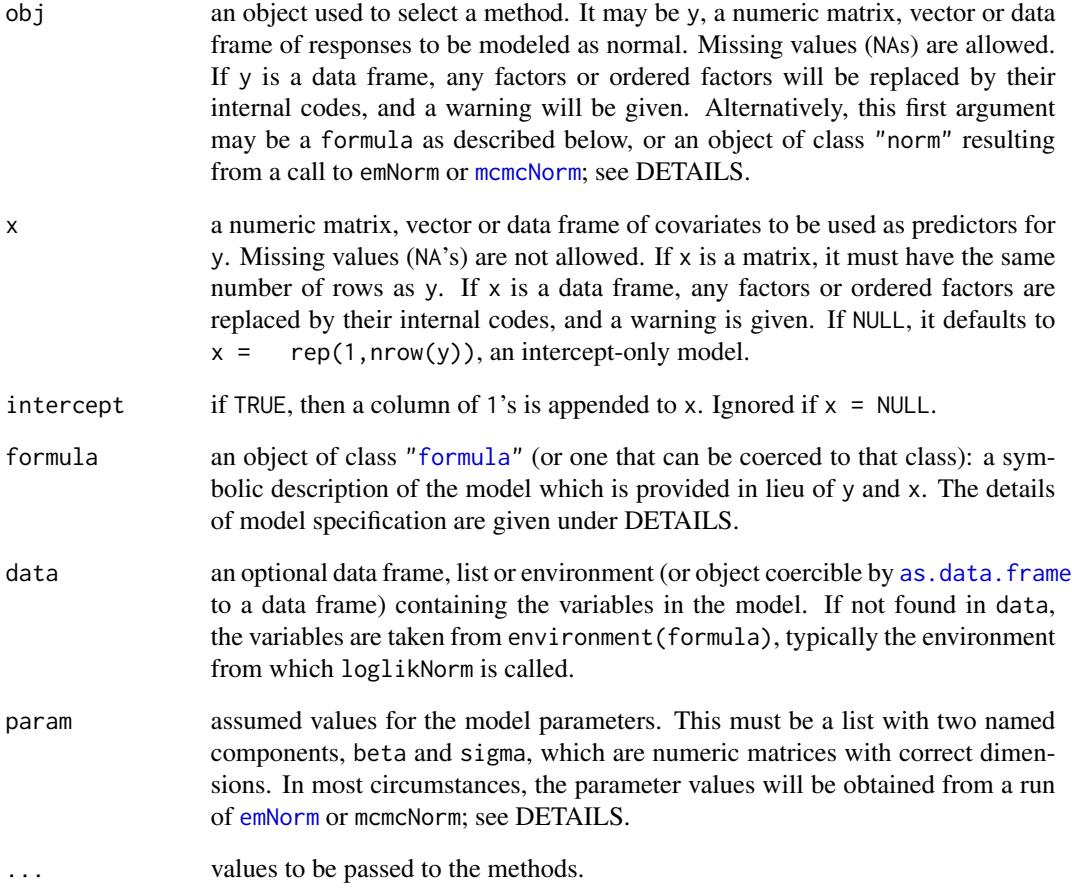

#### <span id="page-12-0"></span>loglikNorm 13

#### Details

The simplest way to call loglikNorm is to provide an object of class "norm" as its sole argument, where that object is the result of a call to [emNorm](#page-2-1) or [mcmcNorm](#page-16-1). The parameter values stored in that object will then be passed to loglikNorm automatically.

Alternatively, one may call loglikNorm by providing as the first argument y, a vector or matrix of data to be modeled as normal, and an optional vector or matrix of predictors x. Missing values NA are allowed in y but not in x.

A third way to call loglikNorm is to provide formula, a formula for a (typically multivariate) linear regression model in the manner expected by  $\text{lm}$  $\text{lm}$  $\text{lm}$ . A formula is given as y  $\sim$  model, where y is either a single numeric variable or a matrix of numeric variables bound together with the function [cbind](#page-0-0). The right-hand side of the formula (everything to the right of  $\sim$ ) is a linear predictor, a series of terms separated by operators +, : or \* to specify main effects and interactions. Factors are allowed on the right-hand side and will enter the model as contrasts among the [levels](#page-0-0). The intercept term 1 is included by default; to remove the intercept, use -1.

Calling loglikNorm is equivalent to calling [logpostNorm](#page-13-1) with prior="uniform".

#### Value

a numeric value reporting the observed-data loglikelihood

#### Author(s)

Joe Schafer <Joseph.L.Schafer@census.gov>

# References

Schafer, J.L. (1997) *Analysis of Incomplete Multivariate Data*. London: Chapman & Hall/CRC Press.

For more information about this function and other functions in the norm2 package, see *User's Guide for* norm2 in the library subdirectory doc.

#### See Also

[emNorm](#page-2-1), [mcmcNorm](#page-16-1), [logpostNorm](#page-13-1)

# Examples

```
## run EM for cholesterol data and display the
## loglikelihood values at all iterations
data(cholesterol)
emResult <- emNorm(cholesterol)
print( emResult$loglik )
```
## compute the loglikelihood at the final estimate ## and compare it to the last loglikelihood value ## reported by emNorm loglik.max <- loglikNorm(emResult)

```
print( loglik.max - emResult$loglik[ emResult$iter ] )
## The result from loglikNorm is slightly higher,
## because the last value reported by emNorm is the
## loglikelihood at the BEGINNING of the last iteration
```
<span id="page-13-1"></span>logpostNorm *Observed-data log-posterior density for incomplete multivariate normal data*

#### **Description**

Computes the observed-data log-posterior density function at given parameter values for an incomplete dataset under a normal model.

#### Usage

```
logpostNorm(obj, ...)
## Default S3 method:
logpostNorm(obj, x = NULL, intercept = TRUE, param,prior = "uniform", prior.df = NULL, prior.sscp = NULL, ...)
## S3 method for class 'formula'
logpostNorm(formula, data, param,
   prior = "uniform", prior.df = NULL, prior.sscp = NULL, ...)
## S3 method for class 'norm'
```

```
logpostNorm(obj, param = obj$param, prior = obj$prior,
   prior.df = obj$prior.df, prior.sscp = obj$prior.sscp, ...)
```
#### Arguments

obj an object used to select a method. It may be y, a numeric matrix, vector or data frame of responses to be modeled as normal. Missing values (NAs) are allowed. If y is a data frame, any factors or ordered factors will be replaced by their internal codes, and a warning will be given. Alternatively, this first argument may be a formula as described below, or an object of class "norm" resulting from a call to emNorm or [mcmcNorm](#page-16-1); see DETAILS. x a numeric matrix, vector or data frame of covariates to be used as predictors for

y. Missing values (NA's) are not allowed. If x is a matrix, it must have the same

<span id="page-14-0"></span>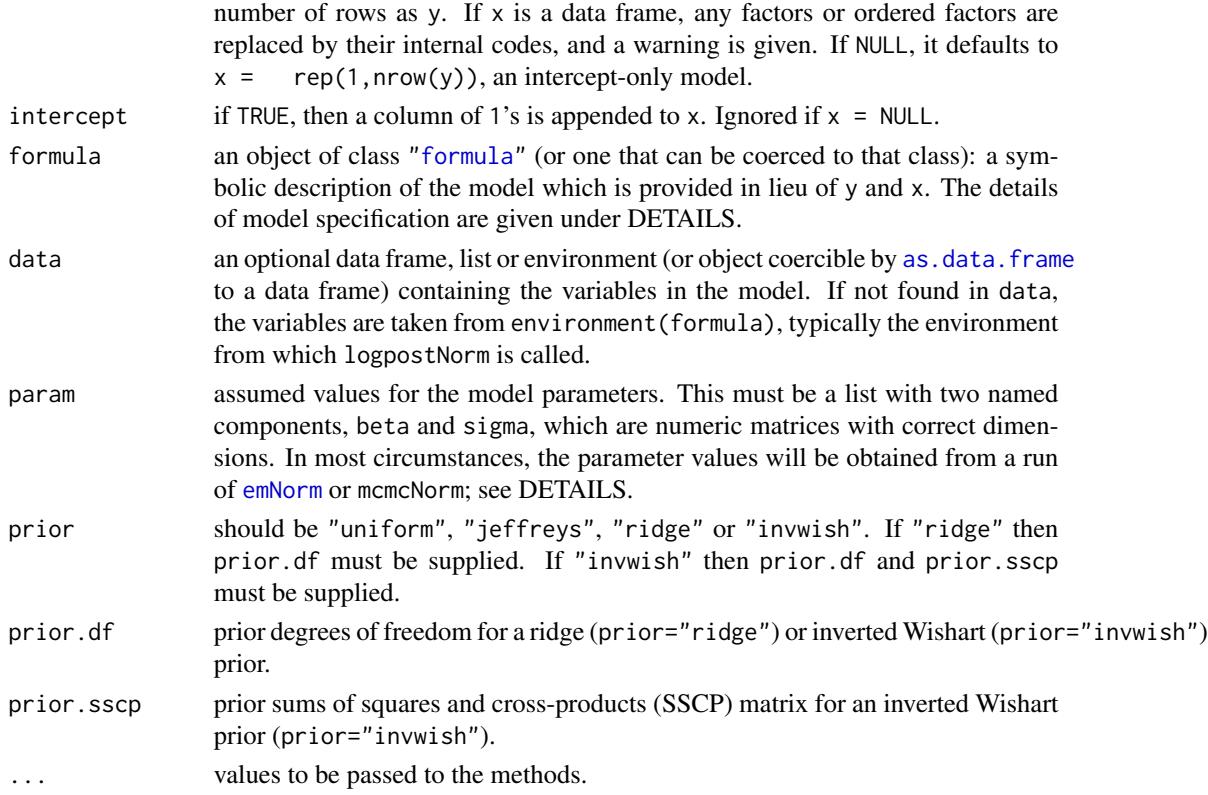

#### Details

The simplest way to call logpostNorm is to provide an object of class "norm" as its sole argument, where that object is the result of a call to [emNorm](#page-2-1) or [mcmcNorm](#page-16-1). The parameter values stored in that object will then be passed to logpostNorm automatically.

Alternatively, one may call logpostNorm by providing as the first argument y, a vector or matrix of data to be modeled as normal, and an optional vector or matrix of predictors x. Missing values NA are allowed in y but not in x.

A third way to call logpostNorm is to provide formula, a formula for a (typically multivariate) linear regression model in the manner expected by  $\text{lm}$  $\text{lm}$  $\text{lm}$ . A formula is given as y  $\sim$  model, where y is either a single numeric variable or a matrix of numeric variables bound together with the function [cbind](#page-0-0). The right-hand side of the formula (everything to the right of  $\gamma$ ) is a linear predictor, a series of terms separated by operators  $+$ , : or  $*$  to specify main effects and interactions. Factors are allowed on the right-hand side and will enter the model as contrasts among the [levels](#page-0-0). The intercept term 1 is included by default; to remove the intercept, use -1.

# Value

a numeric value reporting the observed-data log-posterior density

#### Author(s)

Joe Schafer <Joseph.L.Schafer@census.gov>

#### <span id="page-15-0"></span>References

Schafer, J.L. (1997) *Analysis of Incomplete Multivariate Data*. London: Chapman & Hall/CRC Press.

For more information about this function and other functions in the norm2 package, see *User's Guide for* norm2 in the library subdirectory doc.

#### See Also

[emNorm](#page-2-1), [mcmcNorm](#page-16-1), [loglikNorm](#page-10-1)

#### Examples

```
## run EM for marijuana data with ridge prior and print the
## last value of the log-posterior density
data(marijuana)
emResult <- emNorm(marijuana, prior="ridge", prior.df=0.5)
print( emResult$logpost[ emResult$iter ] )
```

```
## compute the log-posterior density at the final estimate
## and compare it to the last value reported by emNorm
logpost.max <- logpostNorm(emResult)
print( logpost.max - emResult$logpost[ emResult$iter ] )
```

```
## The result from logpostNorm is slightly higher,
## because the last value reported by emNorm is the
## log-posterior at the BEGINNING of the last iteration
```
marijuana *Changes in heart rate after marijuana use*

#### Description

This dataset comes from a pilot study to investigate the effects of marijuana. Nine male subjects received three treatments each (placebo, low dose and high dose) and the order of treatments was balanced in a replicated 3 x 3 Latin square. Under each treatment, the change in heart rate (beats per minute above baseline) was recorded 15 minutes after smoking and 90 minutes after smoking, producing six measures per subject, but five of the 54 data values are missing. These data were analyzed by Schafer (1997, Chap. 5).

#### Usage

```
data(marijuana)
```
#### Format

a data frame with 9 rows and 6 variables.

#### <span id="page-16-0"></span>mcmcNorm 17

#### Source

Weil, A.T., Zinberg, N.E. and Nelson, J.M. (1968) Clinical and psychological effects of marihuana in man. *Science*, 62, 1234-1242.

#### References

Schafer, J.L. (1997) *Analysis of Incomplete Multivariate Data*. London: Chapman & Hall/CRC Press.

For example analyses of this dataset using functions in the norm2 package, see the manual *NORM Package for R, Version 2* in the library subdirectory doc.

<span id="page-16-1"></span>mcmcNorm *MCMC algorithm for incomplete multivariate normal data*

# Description

Simulates parameters and missing values from a joint posterior distribution under a normal model using Markov chain Monte Carlo.

#### Usage

```
mcmcNorm(obj, ...)
## Default S3 method:
mcmCNorm(obj, x = NULL, intercept = TRUE,starting.values, iter = 1000, multicycle = NULL,
   seeds = NULL, prior = "uniform",
   prior.df = NULL, prior.sscp = NULL, save.all.series = TRUE,
   save.worst.series = FALSE, worst.linear.coef = NULL,
   impute.every = NULL, ...)## S3 method for class 'formula'
mcmcNorm(formula, data, starting.values,
   iter = 1000, multicycle = NULL, seeds = NULL, prior = "uniform",
   prior.df = NULL, prior.sscp = NULL, save.all.series = TRUE,
   save.worst.series = FALSE, worst.linear.coef = NULL,
   impute.every=NULL, ...)
## S3 method for class 'norm'
mcmcNorm(obj, starting.values = obj$param,
   iter = 1000, multicycle = obj$multicycle,
```

```
seeds = NULL, prior = obj$prior, prior.df = obj$prior.df,
prior.sscp = obj$prior.sscp,
save.all.series = !(obj$method=="MCMC" & is.null( obj$series.beta )),
save.worst.series = !is.null( obj$worst.linear.coef ),
worst.linear.coef = obj$worst.linear.coef,
impute.every = obj$impute.every, ...)
```
# Arguments

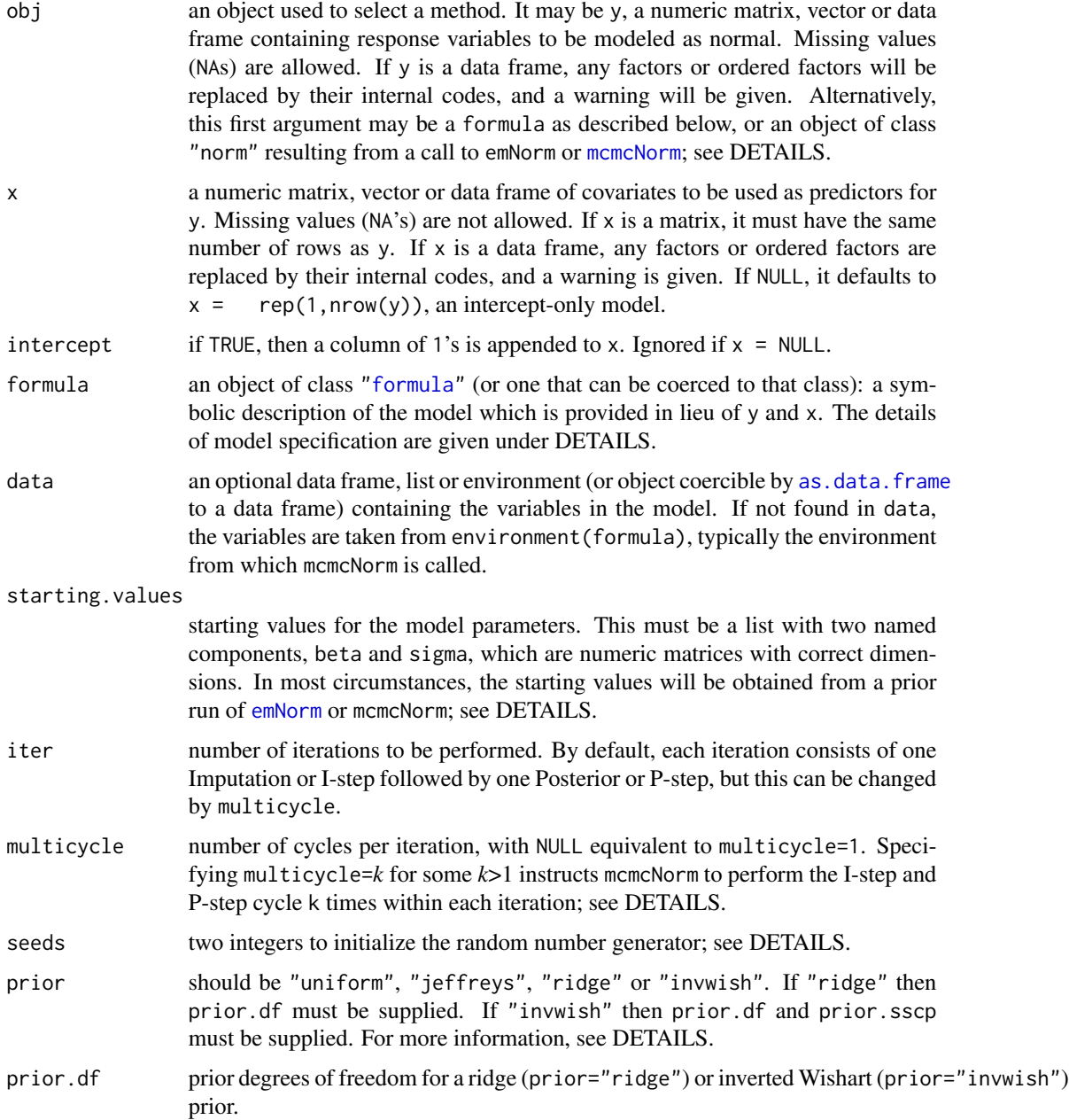

<span id="page-17-0"></span>

#### <span id="page-18-0"></span>mcmcNorm and the contract of the contract of the contract of the contract of the contract of the contract of the contract of the contract of the contract of the contract of the contract of the contract of the contract of t

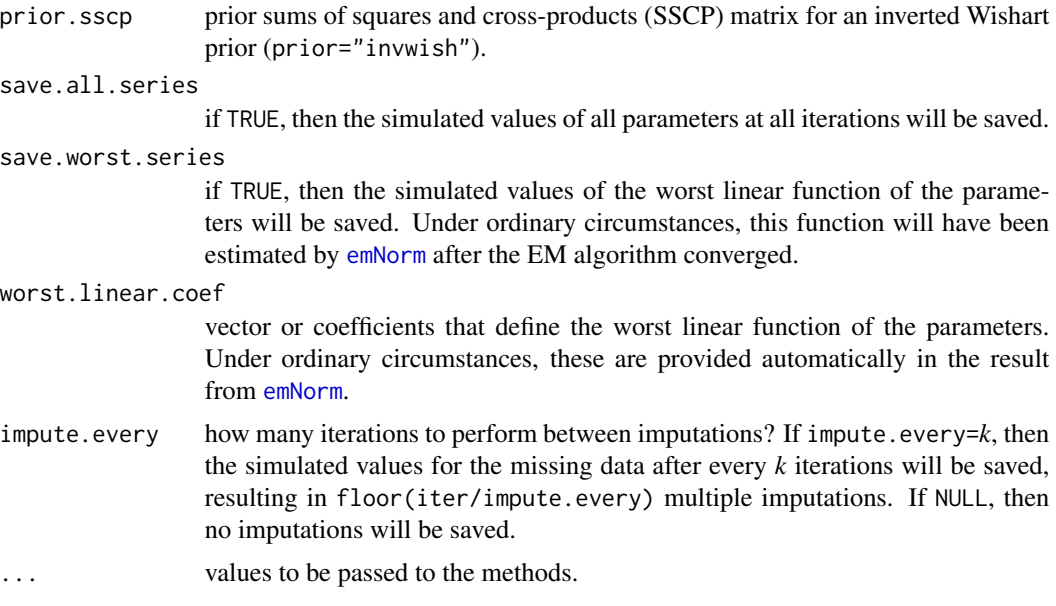

# Details

There are three different ways to specify the data and model when calling mcmcNorm:

- by directly supplying as the initial argument a matrix of numeric response variables y, along with an optional matrix of predictor variables x;
- by supplying a model specification formula, along with an optional data frame data; or
- by supplying an object of class "norm", which was produced by an earlier call to emNorm or [mcmcNorm](#page-16-1).

In the first case, the matrix y is assumed to have a multivariate normal linear regression on x with coefficients beta and covariance matrix sigma, where  $dim(beta)=c(ncol(x),ncol(y))$  and  $dim(sigma) = c(ncol(y),ncol(y))$ . Missing values NA are allowed in y but not in x.

In the second case, formula is a formula for a (typically multivariate) linear regression model in the manner expected by  $\text{Im}$ . A formula is given as y  $\sim$  model, where y is either a single numeric variable or a matrix of numeric variables bound together with the function [cbind](#page-0-0). The right-hand side of the formula (everything to the right of  $\sim$ ) is a linear predictor, a series of terms separated by operators  $+$ , : or  $*$  to specify main effects and interactions. Factors are allowed on the right-hand side and will enter the model as contrasts among the [levels](#page-0-0). The intercept term 1 is included by default; to remove the intercept, use -1.

In the third case, the initial argument to mcmcNorm is an object of class "norm" returned by a previous call to emNorm or [mcmcNorm](#page-16-1). The value of the parameters carried in this object (the estimates from the last iteration of EM or the simulated values from the last iteration of MCMC) will be used as the starting values.

The matrix y is assumed to have a multivariate normal linear regression on x with coefficients beta and covariance matrix sigma, where dim(beta)=c(ncol(x),ncol(y)) and dim(sigma)=c(ncol(y),ncol(y)).

Starting values for the parameters must be provided. In most cases these will be the result of a previous call to emNorm or mcmcNorm. If the starting values are close to the mode (i.e., if they are the <span id="page-19-0"></span>result of an EM run that converged) then the worst linear function of the parameters will be saved at each iteration. If the starting values are the result of a previous run of MCMC, then the new run will be a continuation of the same Markov chain.

If multicycle= $k$  for some  $k>1$ , then the length of the saved parameter series will be reduced by a factor of *k*, and the serial correlation in the series will also be reduced. This option is useful in large problems with many parameters and in slowly converging problems for which many iterations are needed.

norm2 functions use their own internal random number generator which is seeded by two integers, for example, seeds=c(123,456), which allows results to be reproduced in the future. If seeds=NULL then the function will seed itself with two random integers from R. Therefore, results can also be made reproducible by calling [set.seed](#page-0-0) beforehand and taking seeds=NULL.

If prior="invwish" then an inverted Wishart prior distribution is applied to sigma with hyperparameters prior. df (a scalar) and prior. sscp (a symmetric, positive definite matrix of the same dimension as sigma). Using the device of imaginary results, we can interpret prior.sscp/prior.df as a prior guess for sigma, and prior.df as the prior degrees of freedom on which this guess is based.

The usual noninformative prior for the normal regression model (prior="jeffreys") is equivalent to the inverted Wishart density with prior. df equal to 0 and prior. sscp equal to a matrix of  $0$ 's.

The ridge prior (prior="ridge") is a special case of the inverted Wishart (Schafer, 1997). The prior guess for sigma is a diagonal matrix with diagonal elements estimated by regressing the observed values in each column of y on the corresponding rows of x. When prior="ridge", the user must supply a value for prior.df, which determines how strongly the estimated correlations are smoothed toward zero.

If the first argument to mcmcNorm is an object of class "norm", then the parameter values stored in that object will automatically be used as starting values.

For details of the MCMC algorithm, see the manual distributed with the NORM package in the subdirectory doc.

#### Value

a list whose class attribute has been set to "norm". This object may be passed as the first argument in subsequent calls to emNorm, [mcmcNorm](#page-16-1), [impNorm](#page-8-1), [loglikNorm](#page-10-1) or [logpostNorm](#page-13-1). The object also carries the original data and specifies the prior distribution, so that these do not need to be provided again.

To see a summary of this object, use the generic function summary, which passes the object to [summary.norm](#page-23-1).

Components of the list may also be directly accessed and examined by the user. Components which may be of interest include:

- iter number of MCMC iterations performed.
- param a list with elements beta and sigma containing the estimated parameters after the final iteration of MCMC. This may be supplied as starting values to emNorm or [mcmcNorm](#page-16-1), or as an argument to [impNorm](#page-8-1), [loglikNorm](#page-10-1) or [logpostNorm](#page-13-1).

<span id="page-20-0"></span>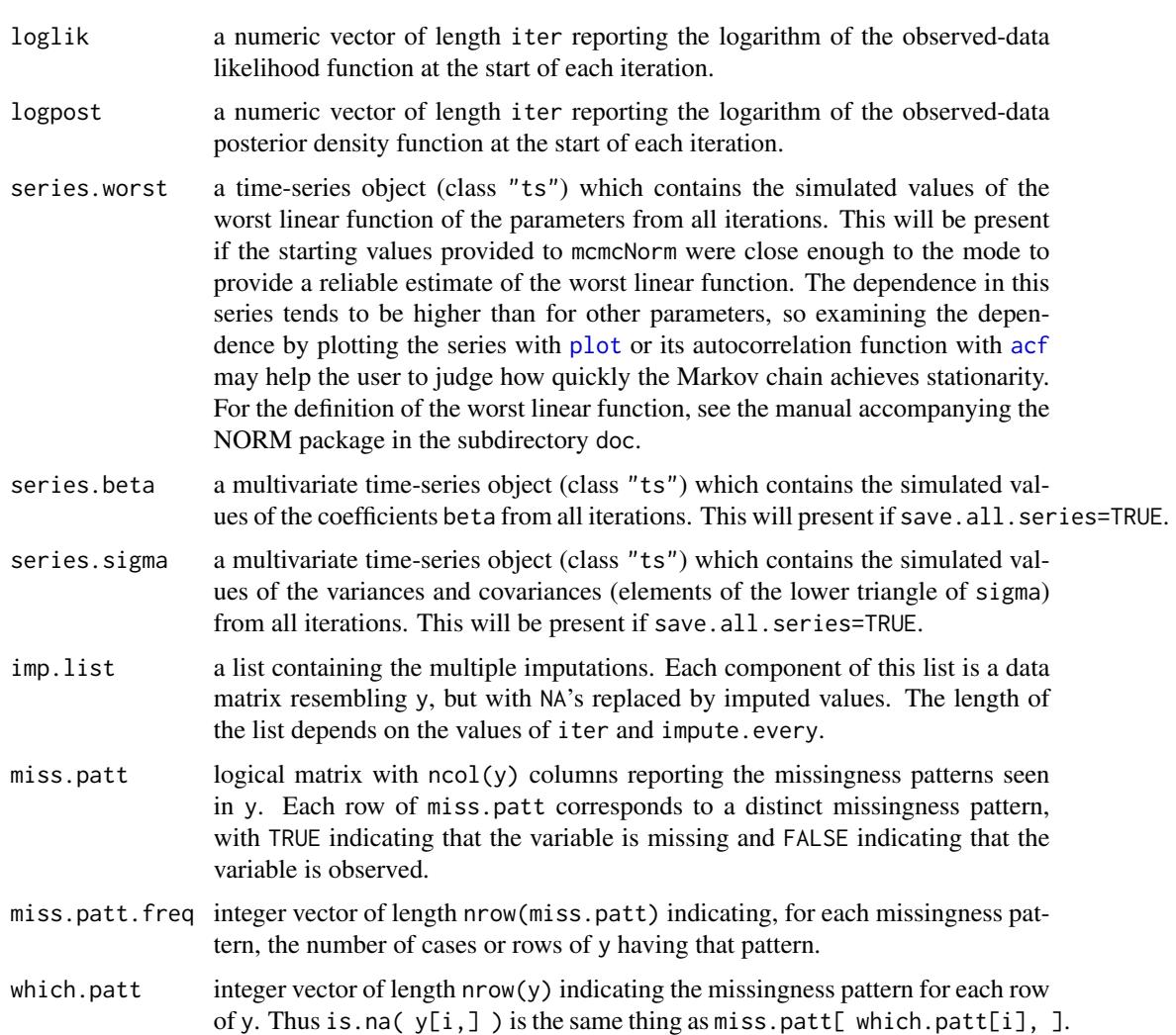

# Author(s)

Joe Schafer <Joseph.L.Schafer@census.gov>

# References

Schafer, J.L. (1997) *Analysis of Incomplete Multivariate Data*. London: Chapman & Hall/CRC Press.

For more information about this function and other functions in the NORM package, see *User's Guide for* norm2 in the library subdirectory doc.

# See Also

[emNorm](#page-2-1), [summary.norm](#page-23-1), [impNorm](#page-8-1), [loglikNorm](#page-10-1), [logpostNorm](#page-13-1)

# Examples

```
## run EM for marijuana data with ridge prior
data(marijuana)
emResult <- emNorm(marijuana, prior="ridge", prior.df=0.5)
## run MCMC for 5,000 iterations starting from the
## posterior mode using the same prior
mcmcResult <- mcmcNorm(emResult, iter=5000)
## summarize and plot worst linear function
summary(mcmcResult)
plot(mcmcResult$series.worst)
acf(mcmcResult$series.worst, lag.max=50)
## generate 25 multiple imputations, taking
## 100 steps between imputations, and look st
## the first imputed dataset
mcmcResult <- mcmcNorm(emResult, iter=2500, impute.every=100)
mcmcResult$imp.list[[1]]
```
miInference *Combine results from analyses after multiple imputation*

## Description

This function combines the results from data analyses performed after multiple imputation using methods described by Rubin (1987) and others.

#### Usage

```
miInference( est.list, std.err.list, method = "scalar",
   df.complete = NULL )
## S3 method for class 'miInference'
print(x, \ldots)
```
# Arguments

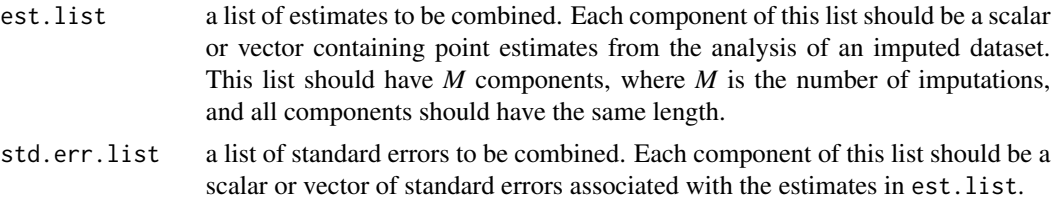

<span id="page-21-0"></span>

#### miInference 23

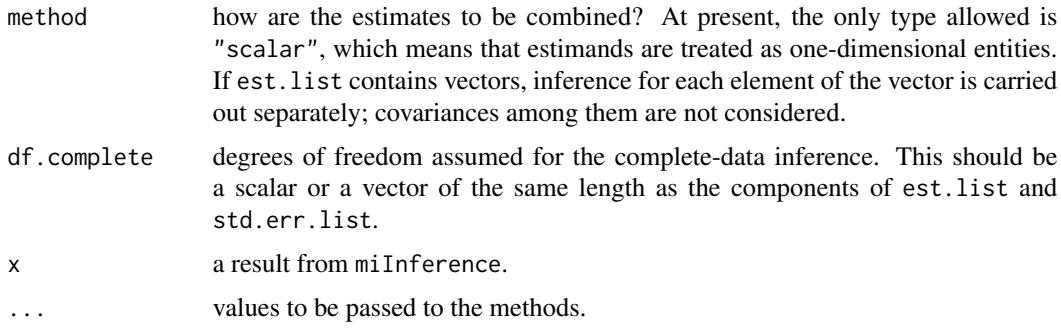

## Details

If df.complete = NULL or Inf, the degrees of freedom are computed by the method of Rubin (1987, Chap.3), which assumes that if there were no missing data, the usual normal approximation for large samples would be appropriate, i.e. that a 95% interval would be computed as the estimate plus or minus 1.96 standard errors. Otherwise, the degrees of freedom are computed by the method of Barnard and Rubin (1999), which assumes that an approximate 95% interval without missing data would be the estimate plus or minus  $qt(0.975, df.compile)$  standard errors.

The result from this function is a list whose class attribute has been set to "miInference". If this list is displayed or printed via the generic function print, it will be formatted into a table resembling the output from a regression analysis with columns for the estimates, standard errors, t-ratios (estimates divided by their standard errors) and p-values for testing the null hypothesis that each estimate is zero.

#### Value

a list with the following components:

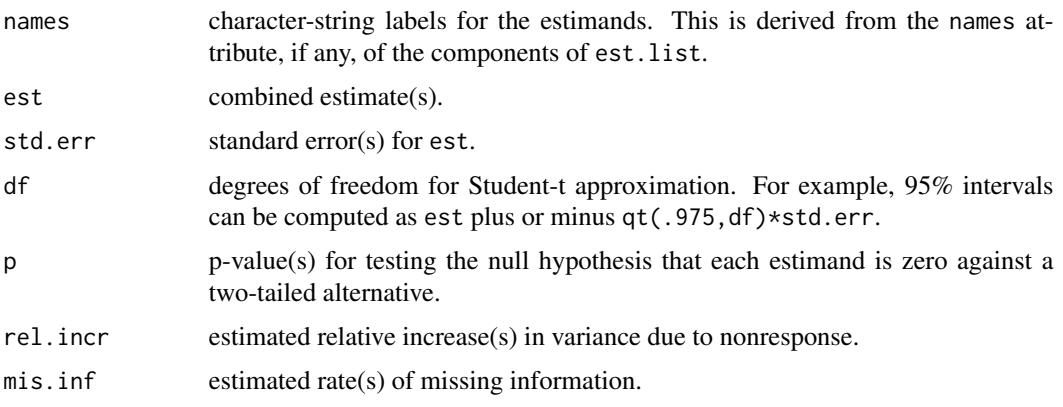

#### Note

Rubin (1987) defined the rate of missing information as rel.incr +  $2/(df+3)$  divided by (rel.incr+1), which estimates the information lost due to missing values and due to the fact that the number of multiple imputations is finite. We define it as rel.incr divided by (rel.incr+1), the information lost due to missing values, which is consistent with the formulas of Barnard and Rubin (1999).

#### <span id="page-23-0"></span>Author(s)

Joe Schafer <Joseph.L.Schafer@census.gov>

# References

Barnard, J. and Rubin, D.B. (1999) Small-sample degrees of freedom with multiple imputation. *Biometrika*, 86, 948-955.

Rubin, D.B. (1987) *Multiple Imputation for Nonresponse in Surveys*. New York: Wiley.

For more information about functions in the NORM package, see the manual *NORM Package for R, Version 2* in the subdirectory doc where the library has been installed.

# Examples

```
## create 25 multiple imputations for the cholesterol data
## using functions from the NORM library
data(cholesterol)
emResult <- emNorm(cholesterol)
set.seed(234)
mcmcResult <- mcmcNorm(emResult, iter=2500, impute.every=100)
## get estimates and standard errors for the mean of Y1
## minus the mean of Y3
est.list <- as.list(NULL)
std.err.list <- as.list( NULL )
for( m in 1:25 ){
   yimp <- mcmcResult$imp.list[[m]] # one imputed dataset
   diff <- yimp[,"Y1"] - yimp[,"Y3"]
   est.list[[m]] <- mean(diff)
   std.err.list[[m]] <- sqrt( var(diff) / length(diff) ) }
## combine the results by rules of Barnard and Rubin (1999)
## with df.complete = 27, because a paired t-test in a dataset with
## N=28 cases has 27 degrees of freedom
miResult <- miInference(est.list, std.err.list, df.complete=27)
```
print(miResult)

<span id="page-23-1"></span>summary.norm *Summarize information from EM or MCMC algorithms*

# **Description**

Method for summarizing the results from a call to the functions [emNorm](#page-2-1) or [mcmcNorm.](#page-16-1)

# summary.norm 25

#### Usage

```
## S3 method for class 'norm'
summary(object, show.variables = (object$method == "EM"),
   show.patterns = (object$method == "EM"),
   show.params = (object$method == "EM"), ...)
## S3 method for class 'summary.norm'
print(x, \ldots)
```
# Arguments

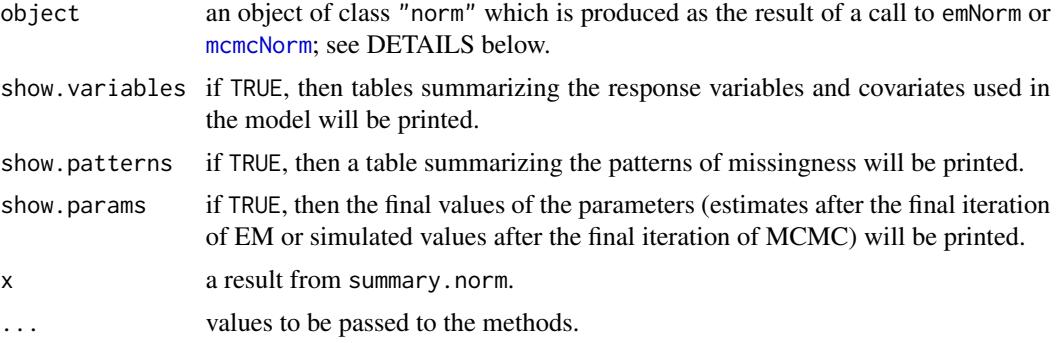

# Details

The result from a call to emNorm or mcmcNorm is an object of class "norm", which is a list containing results from the EM or MCMC run. The function summary.norm, which is invoked through the generic method summary, summarizes the information contained in this object.

The result from summary.norm is an object of class "summary.norm" which can be displayed or printed via the generic method print.

# Value

A list that includes all the original components of obj plus some additional summaries that are printed via a call to the generic method print. These include:

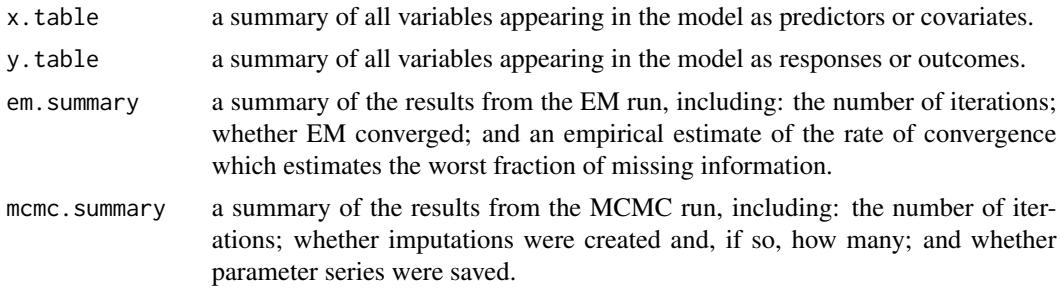

#### Author(s)

Joe Schafer <Joseph.L.Schafer@census.gov>

# <span id="page-25-0"></span>References

For more information about this function and other functions in the norm2 package, see *User's Guide for* norm2 in the library subdirectory doc.

# See Also

[emNorm](#page-2-1), [mcmcNorm](#page-16-1)

# Examples

```
## run EM for cholesterol data and summarize
data(cholesterol)
emResult <- emNorm(cholesterol)
summary(emResult)
```

```
## run MCMC starting from the ML estimates and summarize
mcmcResult <- mcmcNorm(emResult)
summary(mcmcResult)
```
# <span id="page-26-0"></span>Index

∗Topic NA emNorm, [3](#page-2-0) impNorm, [9](#page-8-0) loglikNorm, [11](#page-10-0) logpostNorm, [14](#page-13-0) mcmcNorm, [17](#page-16-0) miInference, [22](#page-21-0) summary.norm, [24](#page-23-0) ∗Topic datasets cholesterol, [3](#page-2-0) flas, [8](#page-7-0) marijuana, [16](#page-15-0) ∗Topic multivariate emNorm, [3](#page-2-0) impNorm, [9](#page-8-0) loglikNorm, [11](#page-10-0) logpostNorm, [14](#page-13-0) mcmcNorm, [17](#page-16-0) summary.norm, [24](#page-23-0) ∗Topic package norm2-package, [2](#page-1-0) acf, *[21](#page-20-0)* as.data.frame, *[4](#page-3-0)*, *[10](#page-9-0)*, *[12](#page-11-0)*, *[15](#page-14-0)*, *[18](#page-17-0)* cbind, *[5](#page-4-0)*, *[10](#page-9-0)*, *[13](#page-12-0)*, *[15](#page-14-0)*, *[19](#page-18-0)* cholesterol, [3](#page-2-0) emNorm, [3,](#page-2-0) *[10](#page-9-0)[–13](#page-12-0)*, *[15,](#page-14-0) [16](#page-15-0)*, *[18,](#page-17-0) [19](#page-18-0)*, *[21](#page-20-0)*, *[24](#page-23-0)*, *[26](#page-25-0)* flas, [8](#page-7-0) formula, *[4](#page-3-0)*, *[10](#page-9-0)*, *[12](#page-11-0)*, *[15](#page-14-0)*, *[18](#page-17-0)* impNorm, *[6,](#page-5-0) [7](#page-6-0)*, [9,](#page-8-0) *[20,](#page-19-0) [21](#page-20-0)* levels, *[5](#page-4-0)*, *[10](#page-9-0)*, *[13](#page-12-0)*, *[15](#page-14-0)*, *[19](#page-18-0)* lm, *[5](#page-4-0)*, *[10](#page-9-0)*, *[13](#page-12-0)*, *[15](#page-14-0)*, *[19](#page-18-0)* loglikNorm, *[6,](#page-5-0) [7](#page-6-0)*, [11,](#page-10-0) *[16](#page-15-0)*, *[20,](#page-19-0) [21](#page-20-0)* logpostNorm, *[6,](#page-5-0) [7](#page-6-0)*, *[13](#page-12-0)*, [14,](#page-13-0) *[20,](#page-19-0) [21](#page-20-0)*

marijuana, [16](#page-15-0)

mcmcNorm, *[4](#page-3-0)[–7](#page-6-0)*, *[9](#page-8-0)[–16](#page-15-0)*, [17,](#page-16-0) *[18](#page-17-0)[–20](#page-19-0)*, *[24](#page-23-0)[–26](#page-25-0)* miInference, [22](#page-21-0)

norm2, *[7](#page-6-0)* norm2 *(*norm2-package*)*, [2](#page-1-0) norm2-package, [2](#page-1-0)

plot, *[21](#page-20-0)* print.miInference *(*miInference*)*, [22](#page-21-0) print.summary.norm *(*summary.norm*)*, [24](#page-23-0)

set.seed, *[10](#page-9-0)*, *[20](#page-19-0)* summary.norm, *[6,](#page-5-0) [7](#page-6-0)*, *[20,](#page-19-0) [21](#page-20-0)*, [24](#page-23-0)